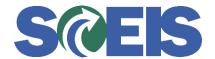

## Purchase Orders SRM Guide to Hard Stop and Common Errors

| Error or Issue                                                      | Resolution                                                                                                    |
|---------------------------------------------------------------------|----------------------------------------------------------------------------------------------------|
| Back-End Error: Unknown account assignment not defined for use here | Problem: This error message occurs when a user attempts to insert Account Assignment data to a Shopping Cart that was created from an Inventory Purchase Requisition. An unknown Account Assignment was used in the Shopping Cart.  Solution: For Inventory Purchase Orders (ZINV) created before November 8, 2013, with Error in Process, delete the Account Assignment line and Order the PO. For inventory Purchase Orders created after November 8, 2013, the Inventory Purchase Requisition derives the Account Assignment data information from the Plant to which the Material Master is extended. The Account Assignment data comes from the Purchase Requisition; therefore you do not need to insert the Account Assignment data into the Account Assignment data fields of the Shopping Cart. This problem and solution only applies to Inventory PREQ to SC to ZINV. |